## Self Monitoring 2.0

Self Monitoring 2.0 har fördefinierade tester för de vanligaste Netcool kommandona man använder under felsökning såväl som traditionella funktioner för server monitorering

- Active Connections
- **Certificate Check**
- DB Connection DB2
- **DB Connection MSSQL**
- **DB Connection MySQL**
- DB Connection Oracle
- Discovery Agent Status
- FileSystem UsedSpace **Generic Monitor**
- HA Status
- Host Availability
- Host Load
- **HTTP Connection**
- Impact Heap Memory
- Impact Login availability
- **Impact Service**
- **Log Monitor**
- Memory Utilization
- Objectserver DB Check
- Omnibus Login Availability
- Poll Agent Status
- Probe Connection
- Process Availability
- Process Availability ITNM
- Process Availability NOI
- Process Availability PA • Table Store Memory
- **Trusted SSH**

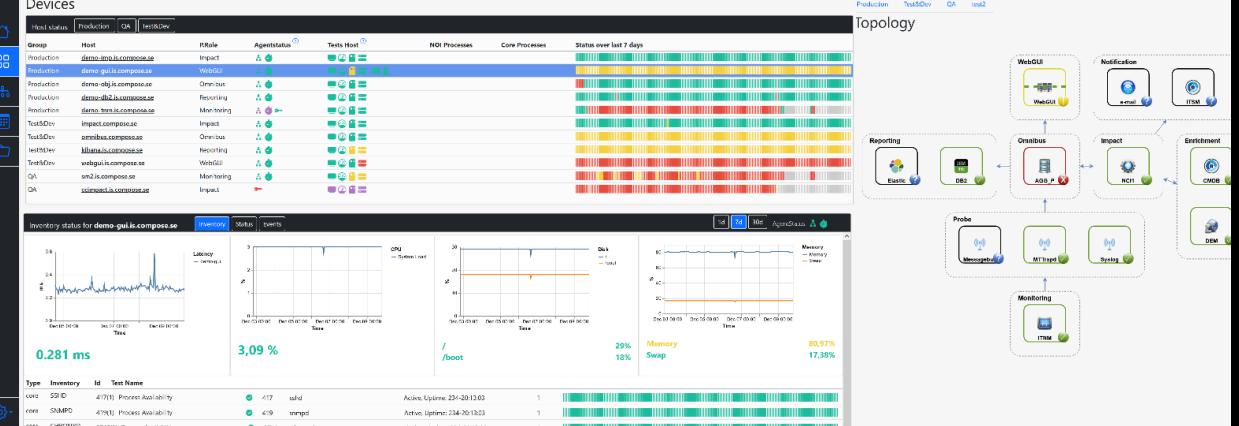

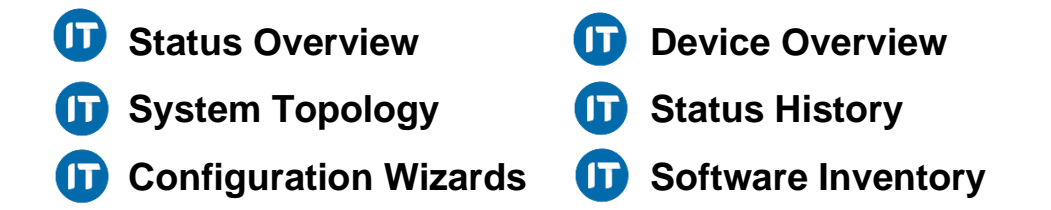

En IT Operations Management plattform behöver övervakas. Self Monitoring 2.0 är utvecklad för att monitorera både tex Netcoolplattformen och andra tjänster eller funktioner utanför plattformen för att säkerställa den dagliga driften.

Self Monitoring 2.0 är utformad för att kontinuerligt och regelbundet testa och monitorera de vanligaste kontrollerna som oftast utförs under en felsökningsprocess. Detta innebär att den initiala felsökningstiden, vid systemproblem eller fel, hålls till ett minimum.

Monitoreringen kan utföras med hjälp av en övervakningsagent eller centralt från Self Monitoring servern beroende på vad som passar dig.

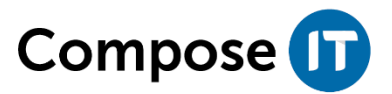

## Hårdvarukrav:

- 1 st virtuell eller fysisk server
- ✓ 16 Gb RAM
- 100 Gb Disk
- ✓ Agentlöst: Åtkomst från SM2 server till övervakade servrar via SSH
- ✓ Agent: Åtkomst från övervakade servrar till SM2 server via TCP port 1337

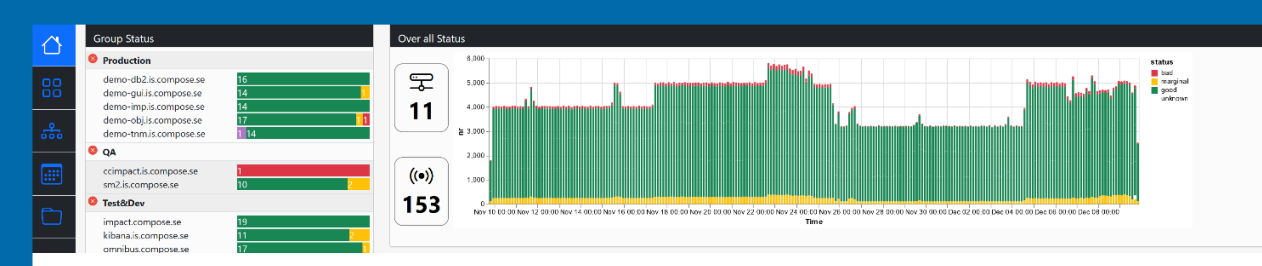

På Startsidan får du en snabb överblick över statusen på din plattform och system. Olika servrar kan grupperas tillsammans, vilket gör det möjligt att ha en produktionsmiljö och testmiljö separerade från varandra.

Varje misslyckat test kommer att visualiseras och är lätt att hitta för en mer detaljerad drill-down.

Plattformen lagrar mätvärden historiskt, detta innebär att man kan visualisera CPU, disk, minne, latency samt status ur ett historiskt perspektiv.

Topologivyn är konfigurerbar genom en wizard där du kan definiera topologin och koppla varje objekt till valbara tester. Topologin genereras sedan med automatik baserat på din konfiguration och färgen på varje objekt kommer att återspegla status samt att resultatet på varje test är synligt i vyn.

Det går även att söka och filtrera event- och status ur ett historiskt perspektiv, likaså kan man se livestatus och hitta den senaste ändringen på varje test.

Använder man agenter finns även möjlighet till Software Inventory. Funktionen inventerar installerade Netcool programvaror och rapporterar in aktuell version. Datan är sedan åtkomlig i gränssnittet.

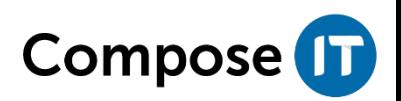